$\mathbf{1}$ 

Table of Contents

#### Chapter 1: Introduction to Web X.0

Syllabus : Evolution of Web X.0; Web Analytics 2.0 : Introduction to Web Analytics, Web Analytics 2.0, Clickstream Analysis, Strategy to choose your web analytics tool, Measuring the success of a website; Web 3.0 and Semantic Web: Characteristics of Semantic Web, Components of Semantic Web, Semantic Web Stack, N-Triples and Turtle, Ontology, RDF and SPARQL

#### Self-learning Topics : Semantic Web Vs AI, SPARQL Vs SQL

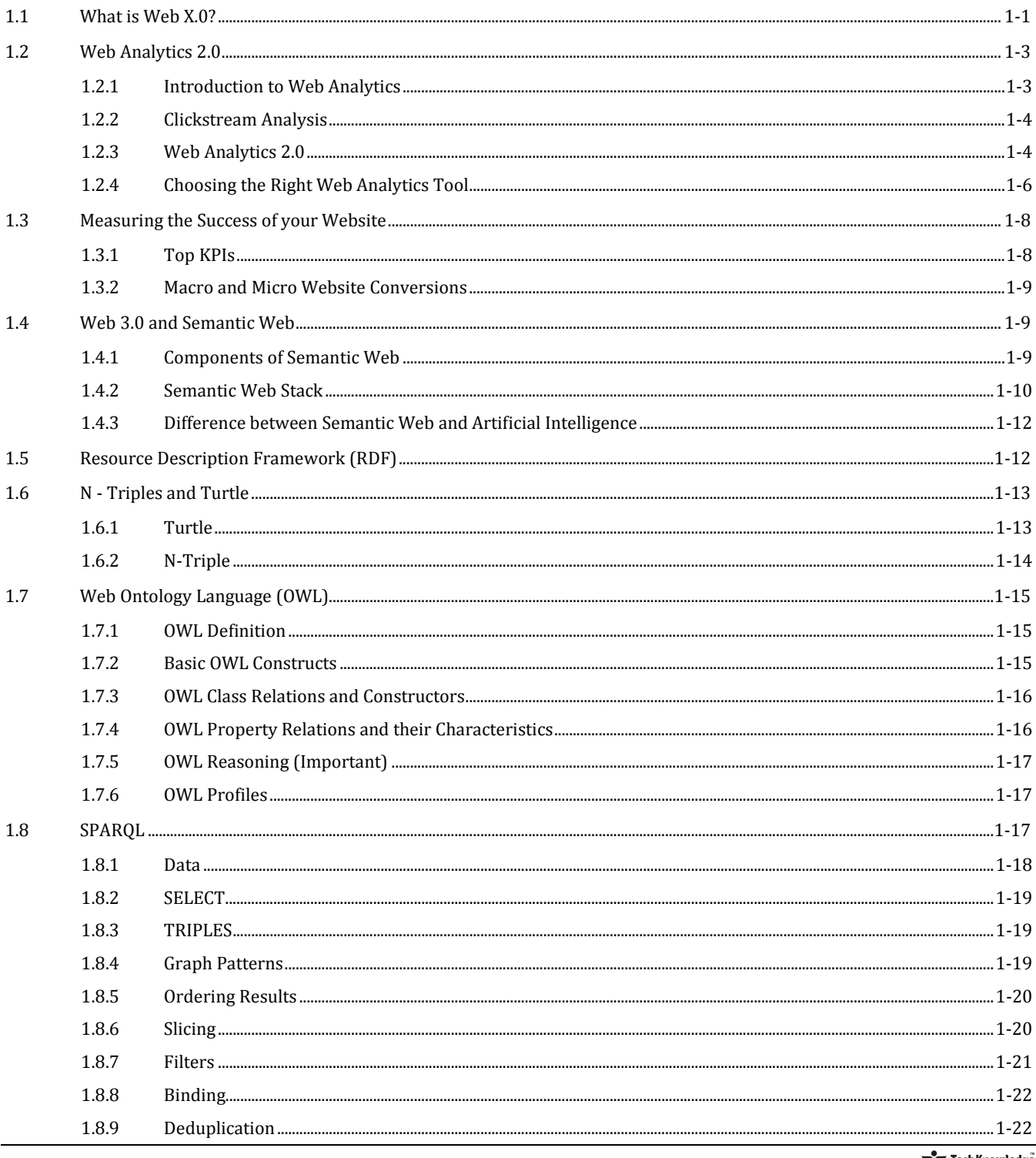

1-1 to 1-25

 $\sqrt{\frac{2}{5}}$  Web X.0 (MU)

1.9

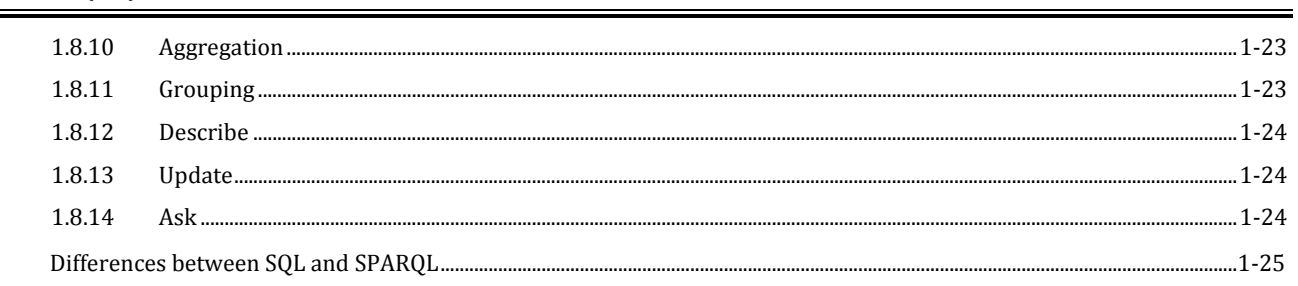

### **Chapter 2: TypeScript**

Syllabus : Overview, TypeScript Internal Architecture, TypeScript Environment Setup, TypeScript Types, variables and operators, Decision Making and loops, TypeScript Functions, TypeScript Classes and Objects, TypeScript Modules Self-learning Topics : Javascript Vs TypeScript

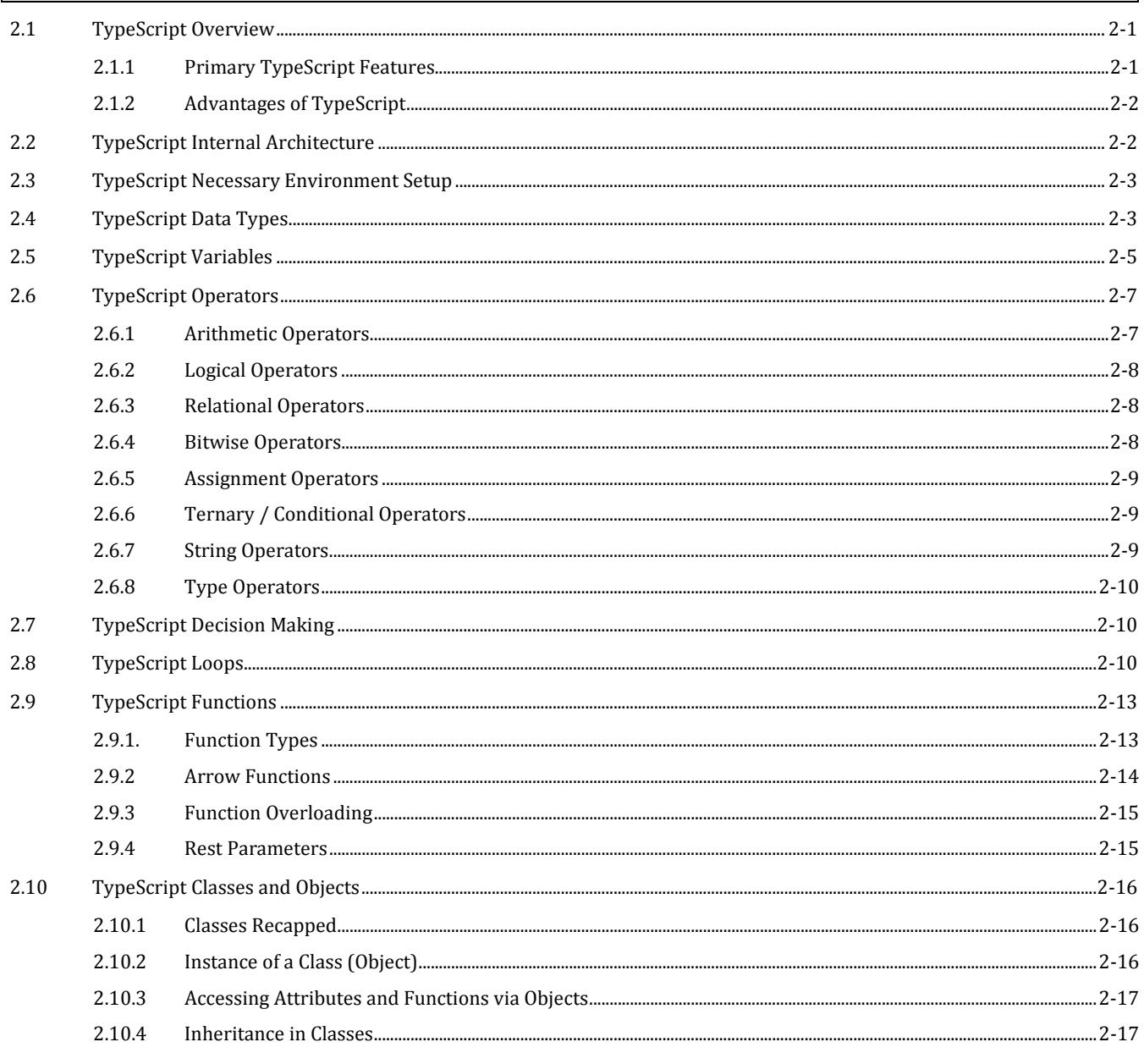

Tech Knowledge

# 2-1 to 2-24

Table of Contents

 $\sqrt{2}$ 

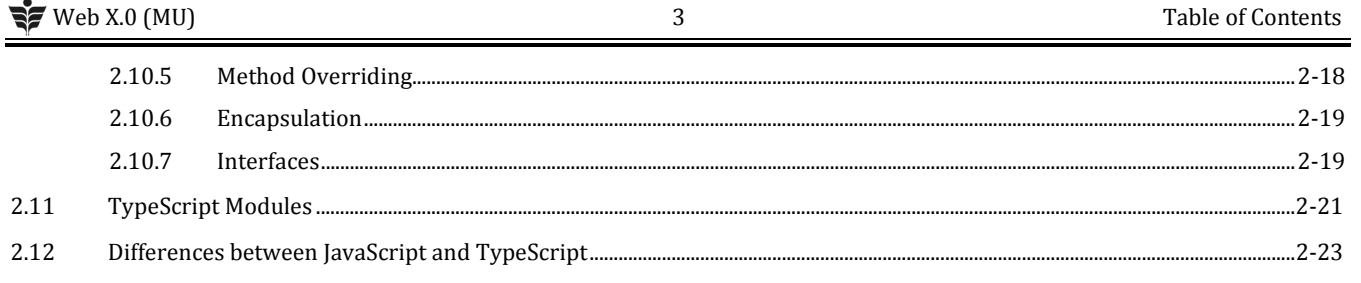

### **Chapter 3: Introduction to AngularJS**

Syllabus : Overview of AngularJS, Need of AngularJS in real web sites, AngularJS modules, AngularJS built-in directives,

AngularJS custom directives, AngularJS expressions, Angular JS Data Binding, AngularJS filters, AngularJS controllers, AngularJS scope, AngularJS dependency injection, Angular JS Services, Form Validation, Routing using ng-Route, ng-Repeat, ng-style, ngview, Built-in Helper Functions, Using Angular JS with Typescript

Self-learning Topics : MVC model, DOM model, Javascript functions and Error Handling

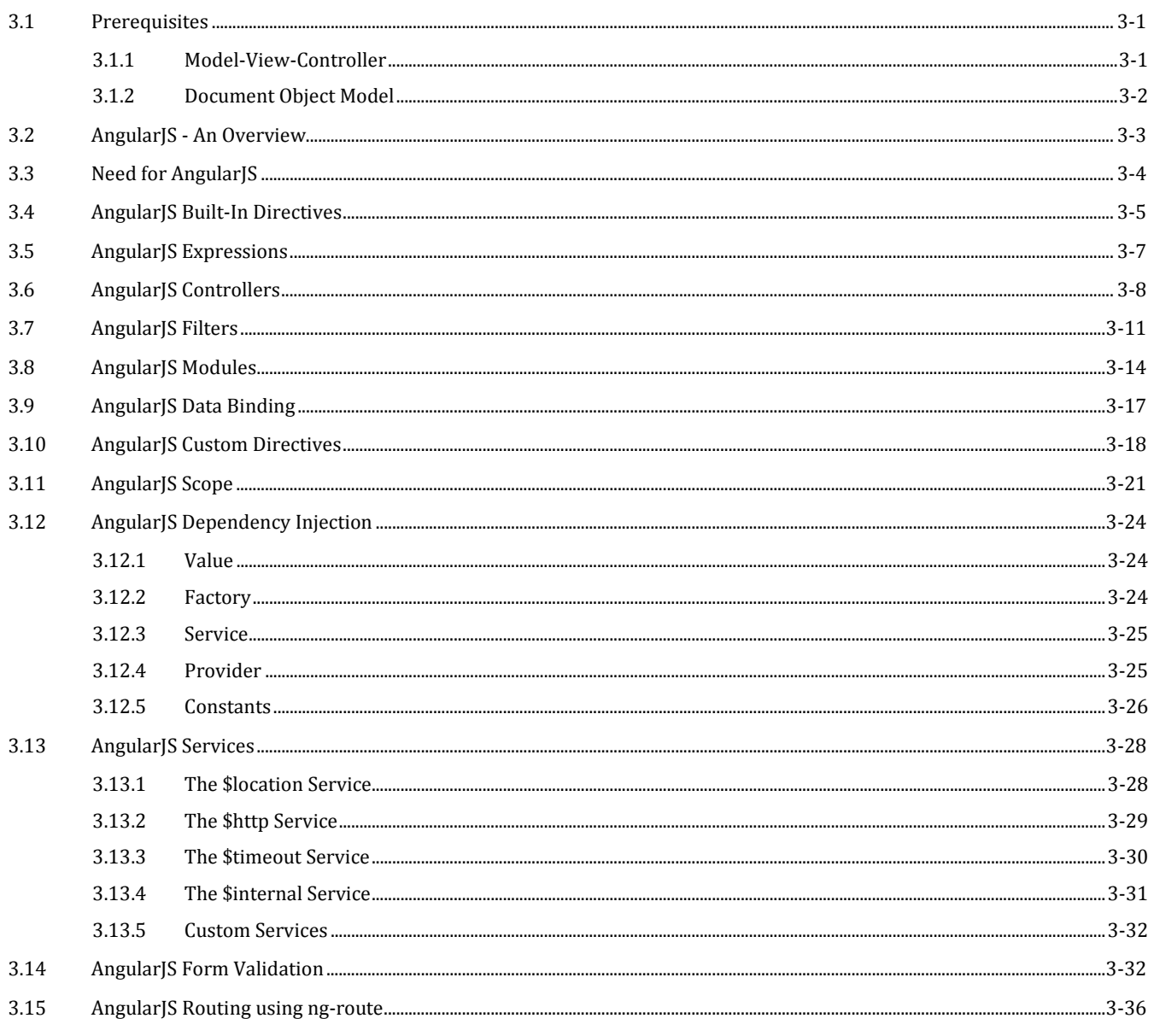

3-1 to 3-46

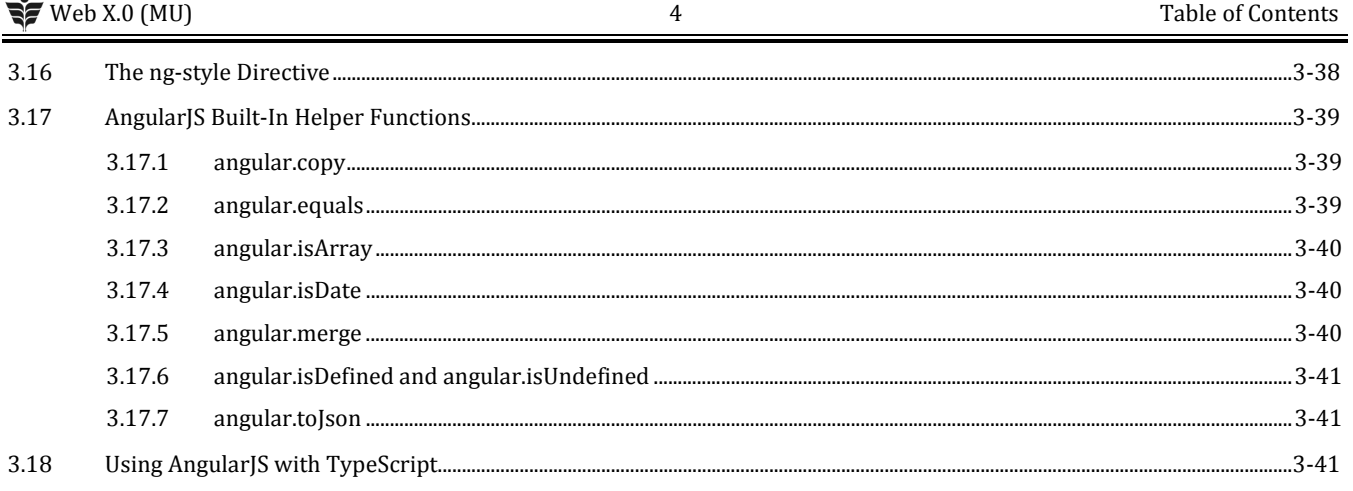

## Chapter 4: MongoDB and Building REST API using MongoDB

4-1 to 4-31

Syllabus: MongoDB: Understanding MongoDB, MongoDB Data Types, Administering User Accounts, Configuring Access Control, Adding the MongoDB Driver to Node.js, Connecting to MongoDB from Node.js, Accessing and Manipulating Databases, Manipulating MongoDB Documents from Node.js, Accessing MongoDB from Node.js, Using Mongoose for Structured Schema and Validation.

REST API: Examining the rules of REST APIs, Evaluating API patterns, Handling typical CRUD functions (create, read, update, delete), Using Express and Mongoose to interact with MongoDB, Testing API endpoints

Self-learning Topics : MongoDB vs SQL DB

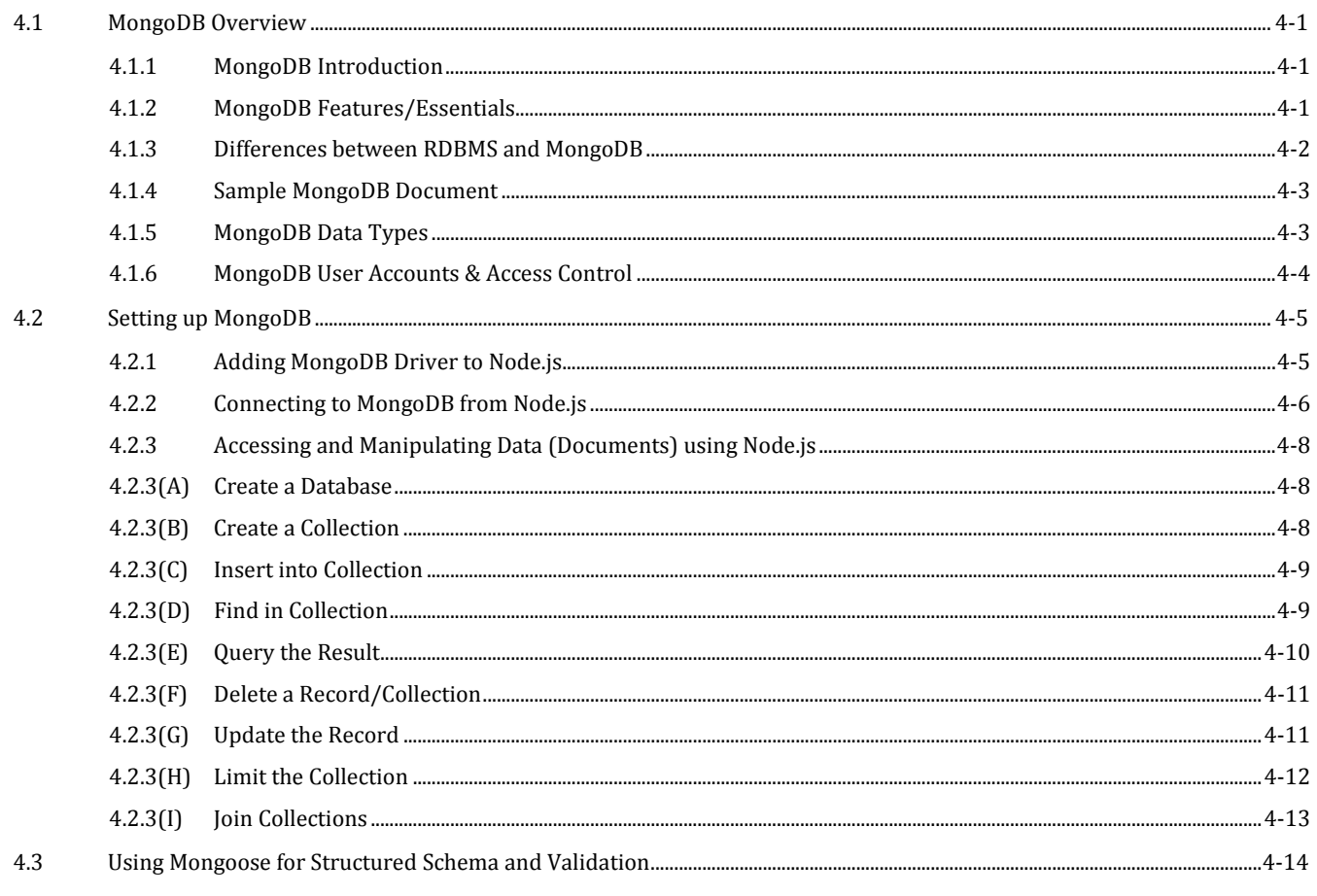

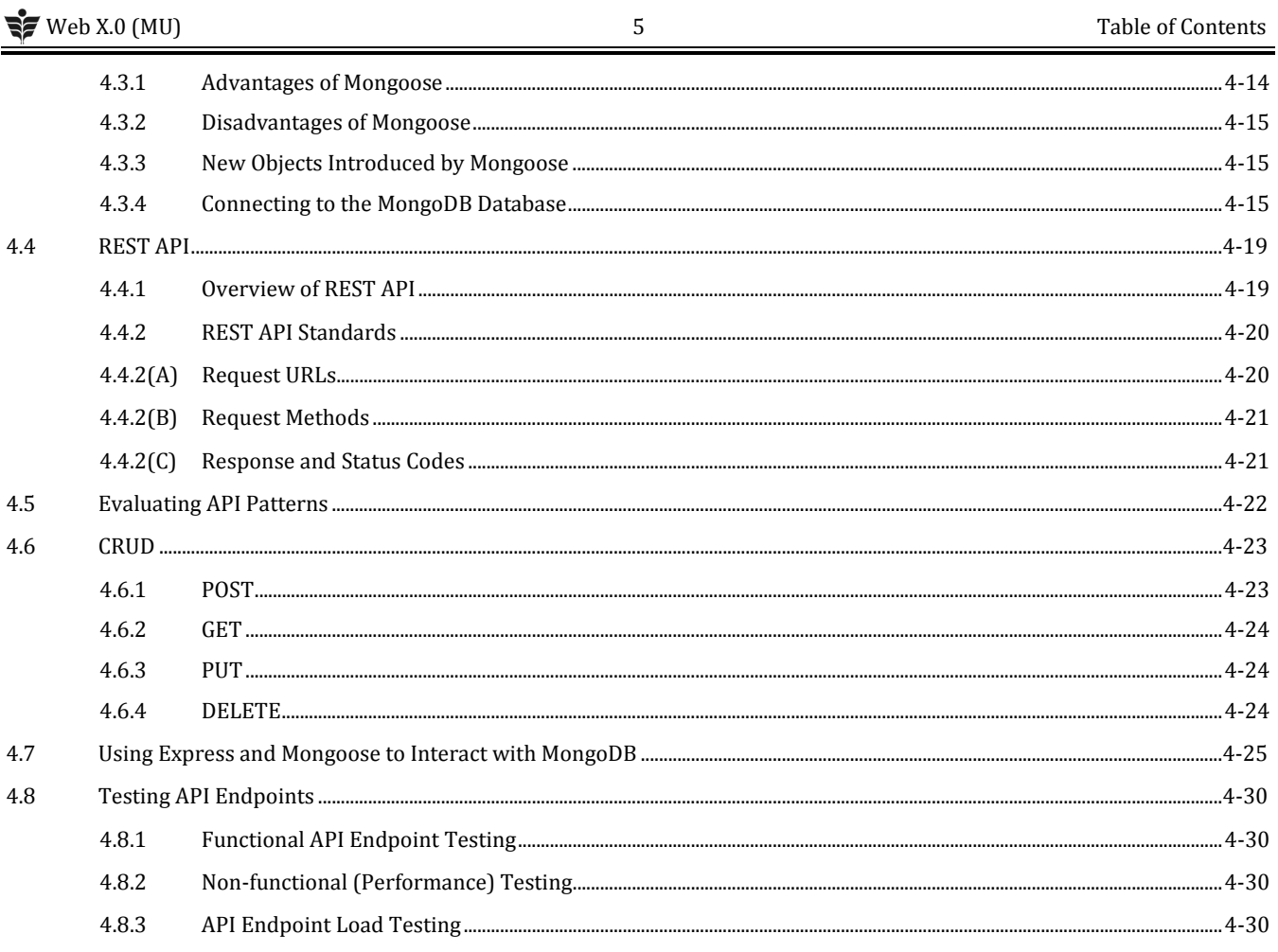

# Chapter 5: Flask

# 5-1 to 5-21

Syllabus : Introduction, Flask Environment Setup, App Routing, URL Building, Flask HTTP Methods, Flask Request Object, Flask cookies, File Uploading in Flask Self-learning Topics : Flask Vs Django  $5.1$  $5.2$  $5.3$  $5.4$ 5.5 5.6 5.6.1 5.6.2  $5.7$ 5.8 5.8.1 5.9

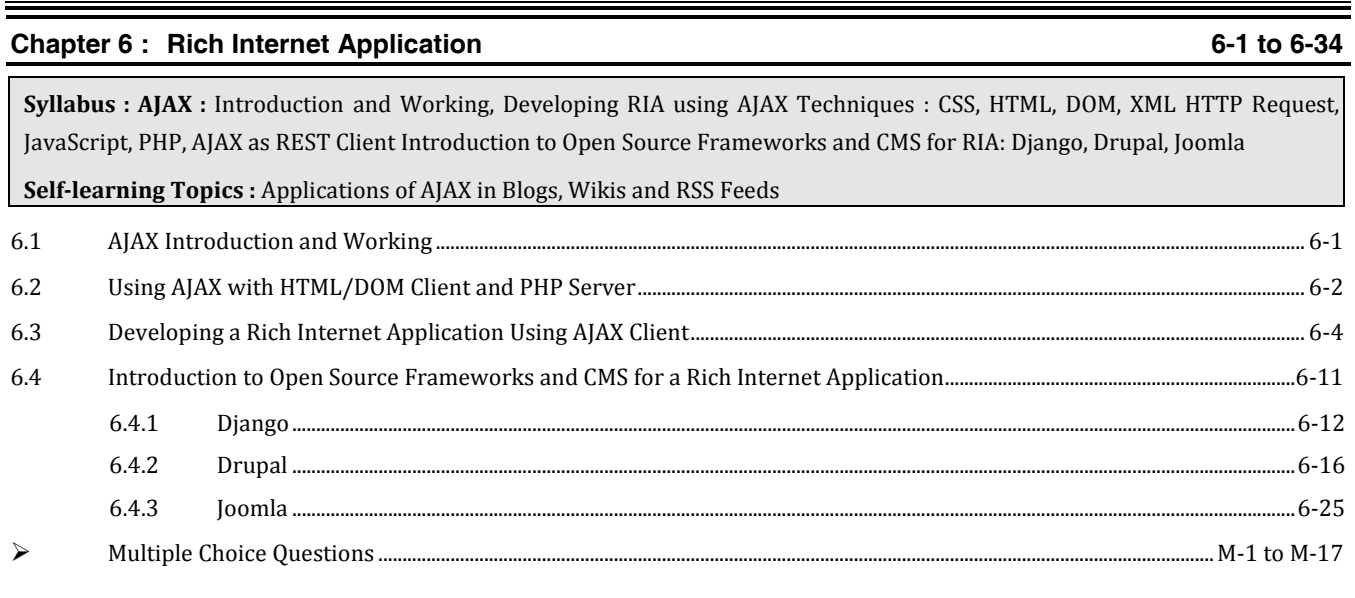

 $\Box\Box\Box$ 

# $\sqrt{\frac{2}{5}}$  Web X.0 (MU)

 $\sqrt{6}$ 

Table of Contents